### Selezioni Territoriali OII 2021 Paola Grandillo Logout Italiano

#### PUNTEGGIO

# $0/64$

### TEMPO RIMANENTE

00:25:16 PROBLEMI PILE **0/6** COLLEZIONISMO **0/15** OSTACOLI **0/19** PALINDROMO **0/24** COMUNICAZIONI

DOMANDE E ANNUNCI

MATERIALE EXTRA

DOCUMENTAZIONE

HELP

# Corsa ad ostacoli

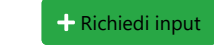

*Per aiutarti con questo task, abbiamo preparato delle tracce di soluzione, che includono solo le parti di lettura dell'input e scrittura dell'output (da tastiera e su schermo). Puoi decidere se leggere/scrivere su file decommentando le opportune righe di codice.*

- *Scarica la traccia in C: ostacoli.c*
- *Scarica la traccia in C++: ostacoli.cpp*
- *Scarica la traccia in Python: ostacoli.py*
- *Scarica la traccia in Java: ostacoli.java*
- *Scarica la traccia in C#: ostacoli.cs*
- *Scarica la traccia in JavaScript: ostacoli.html*
- *Scarica la traccia in JavaScript (Node.js): ostacoli.js*

## Descrizione del problema

Monica ha deciso di portare Mojito ad una corsa ad ostacoli!

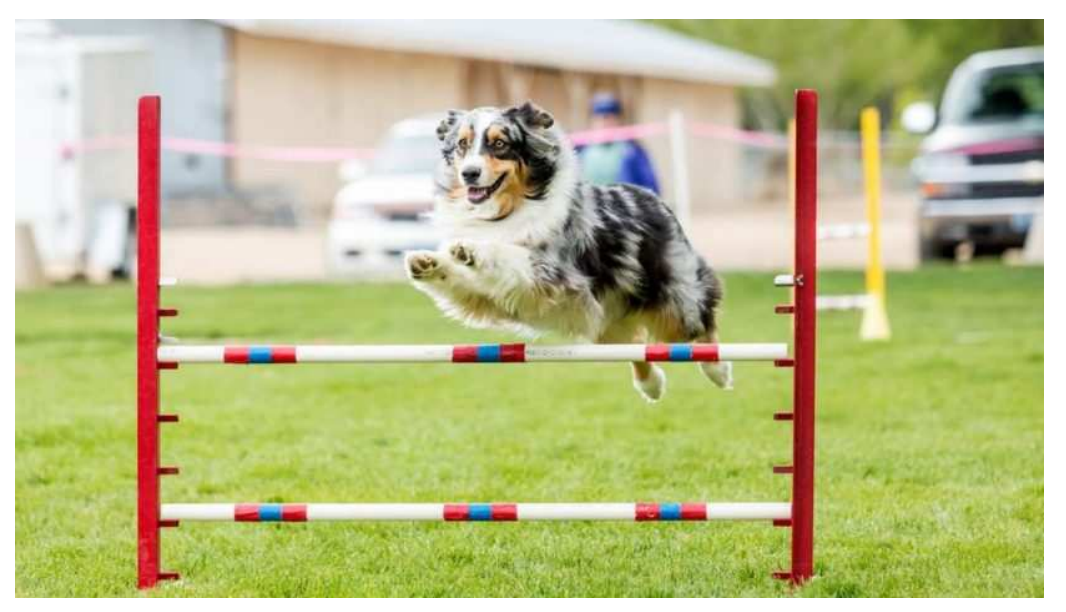

La corsa si svolge in un tracciato rettilineo lungo  $L$  metri, e la partenza si trova all'inizio del tracciato nel punto 0. Nel tracciato sono presenti  $N$  ostacoli: ciascun ostacolo si trova a  $X_i$  metri dalla partenza ed ha una difficoltà  $P_{i}$ , per cui superando tale ostacolo Mojito guadagna  $P_{i}$  punti.

Per rendere la corsa più difficile, gli organizzatori hanno però deciso che ciascun ostacolo può essere attraversato solo in un breve intervallo. In particolare, l'i-esimo ostacolo appare dopo  $S_i$  secondi dall'inizio della gara e scompare immediatamente dopo, quindi per poter superare l'ostacolo Mojito deve trovarsi esattamente nel punto  $X_i$  all'instante  $S_i$ . Mojito può correre avanti e indietro nel tracciato oppure può stare fermo a rincorrersi la coda, purtroppo però è in grado di correre solo fino a 1 metro al secondo.

La corsa dura esattamente  $D$  secondi, al termine dei quali si sommano i punteggi degli ostacoli che Mojito è riuscito a superare. Mojito si è allenato duramente, ed è quindi in grado di superare tutti gli ostacoli che riesce a raggiungere in tempo senza difficoltà. Qual è il massimo numero di punti che Mojito riesce a totalizzare?

# Dati di input

La prima riga del file di input contiene un intero  $T$ , il numero di casi di test. Seguono  $T$  casi di test, numerati da  $1$  a  $T$ . Ogni caso di test è preceduto da una riga vuota.

Ogni caso di test è composto da  $N+1$  righe:

- $\bullet$  la prima riga contiene i tre interi N, L, D;
- le successive  $N$  righe contengono ciascuna tre interi  $X_i$ ,  $P_i$  e  $S_i$ .

# Dati di output

Il file di output deve contenere la risposta ai casi di test che sei riuscito a risolvere. Per ogni caso di test che hai risolto, il file di output deve contenere una riga con la dicitura

Case #t: x

dove  $t$  è il numero del caso di test (a partire da 1) e il valore  $x$  è il massimo punteggio che Mojito può totalizzare.

### Assunzioni

- $\bullet$   $T=19$ , nei file di input che scaricherai saranno presenti esattamente  $19$  casi di test.
- $1 \le N \le 1000$ .
- $\bullet$  1  $\leq L, D \leq 10^9$ .
- $\bullet \ 0 \leq X_i \leq L$  per ogni  $0 \leq i \leq N-1$ .
- $p \cdot 0 \leq P_i \leq 10^6$  per ogni  $0 \leq i \leq N-1$ .
- $\bullet\; 0\leq S_i\leq S_{i+1}\leq D$  per ogni  $0\leq i\leq N-2.$

Nei primi 11 casi di test valgono le seguenti assunzioni aggiuntive:

•  $L \leq 100$ .

Nei primi 6 casi di test valgono, inoltre, le seguenti assunzioni aggiuntive:

```
• N, D \le 100.
```
### Esempi di input/output

#### **Input:**

<sup>7</sup>  $\vert$ c

 $\frac{4}{7}$ 

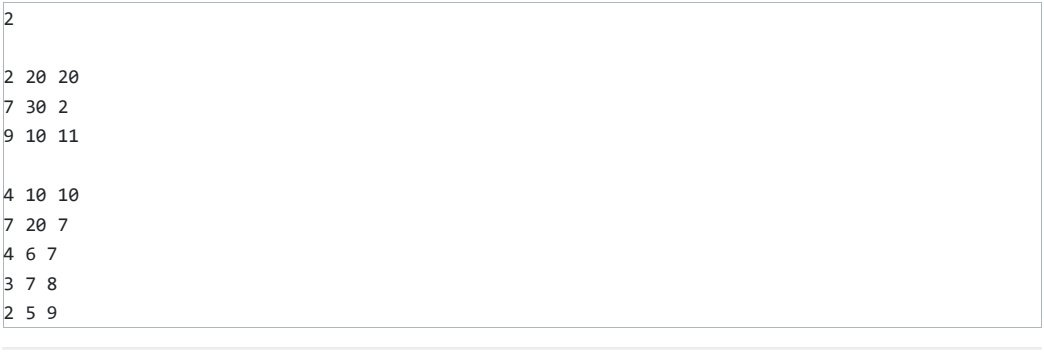

### **Output:**

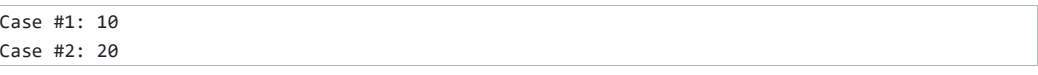

### Spiegazione

Nel **primo caso d'esempio** Mojito non è in grado di raggiungere il primo ostacolo all'istante 2 in quanto è troppo distante dalla partenza. Quindi, può solo prendere il secondo ostacolo guadagnando 10 punti. Per farlo, per esempio, può correre fino al punto dove comparirà l'ostacolo, rincorrersi la coda sul posto per 2 secondi e all'istante  $11$  superare l'ostacolo.

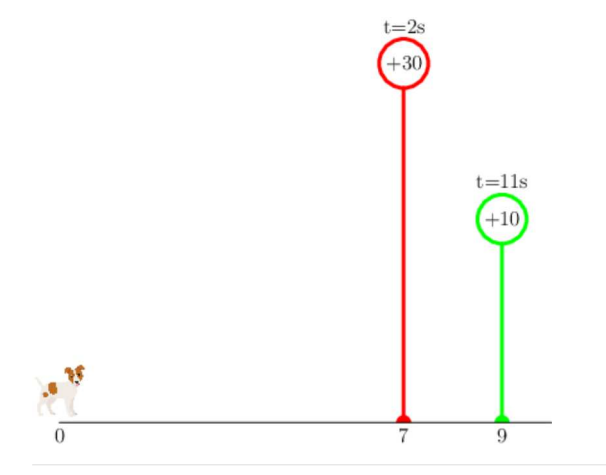

Nel **secondo caso d'esempio** Mojito può andare all'istante 7 nel punto 4 e poi spostarsi nei punti 3 e 2 prendendo gli ultimi 3 ostacoli, oppure può andare all'istante 7 nel punto 7. La prima scelta permette a Mojito di guadagnare  $6+7+5=18$  punti mentre la seconda scelta gli permette di guadagnare  $20$ punti, la risposta è quindi 20.

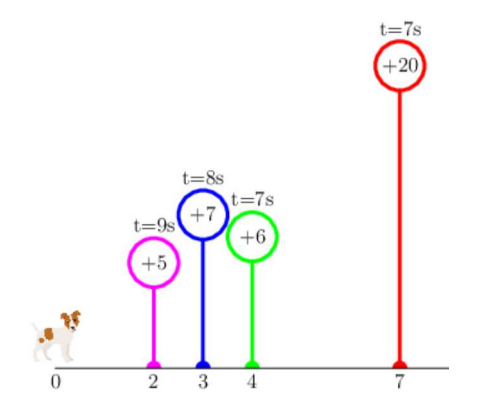